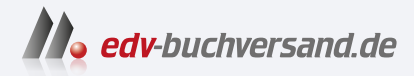

## Linux-Server für Dummies Einen eigenen Server unter Linux einrichten

# DAS INHALTS-VERZEICHNIS **direkt [zum Buch](https://www.edv-buchversand.de/product/wl-72080/Linux-Server%20f%C3%BCr%20Dummies)**

Dieses Inhaltsverzeichnis wird Ihnen von www.edv-buchversand.de zur Verfügung gestellt.

**» Hier geht's**

## **Auf einen Blick**

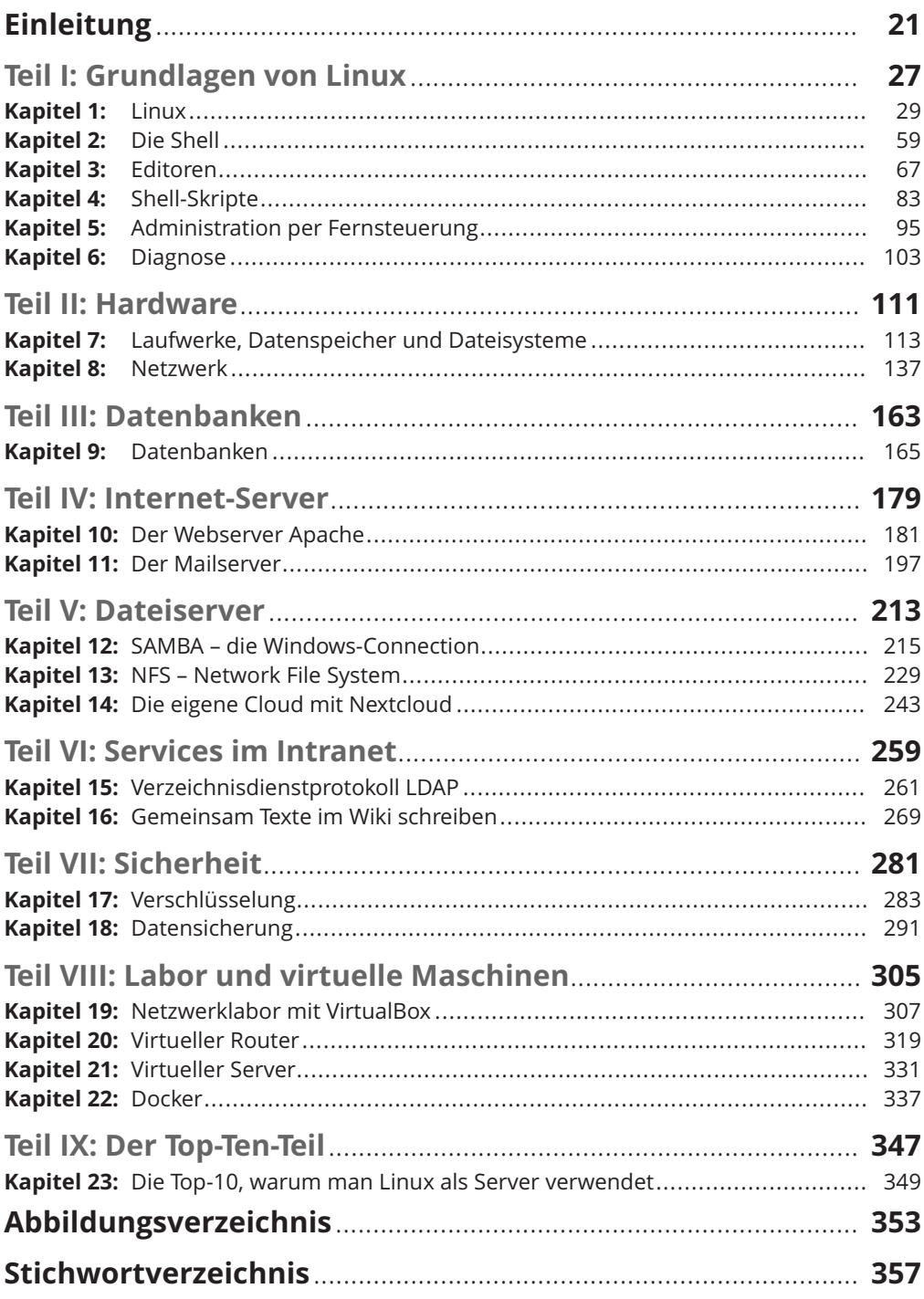

## Inhaltsverzeichnis

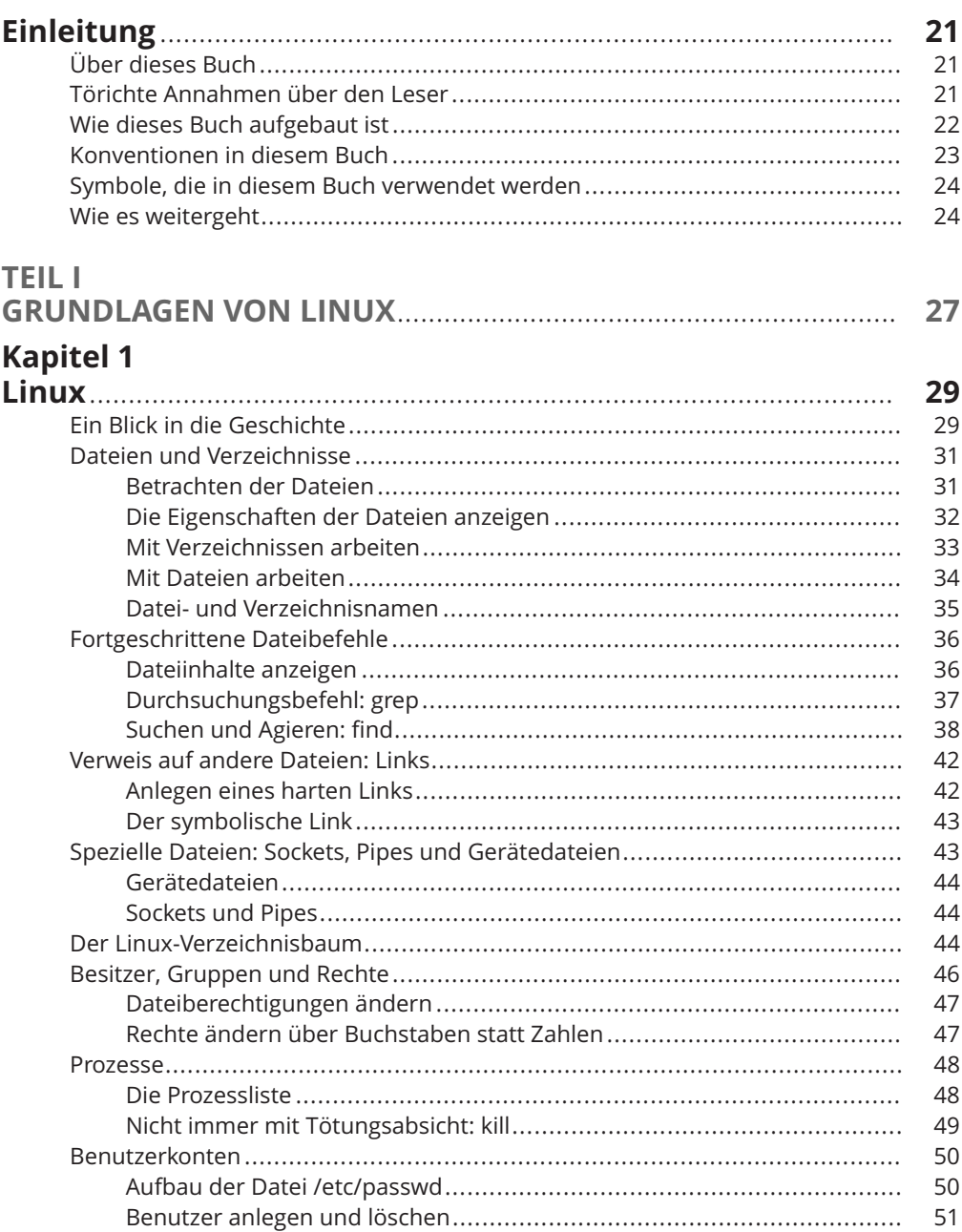

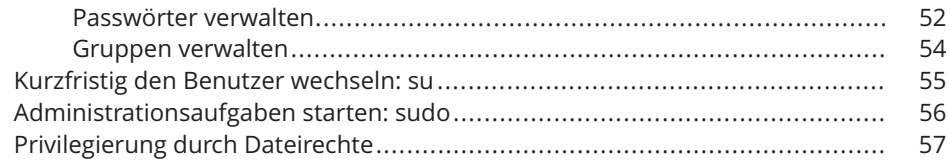

## Kapitel 2<br>Die Shell

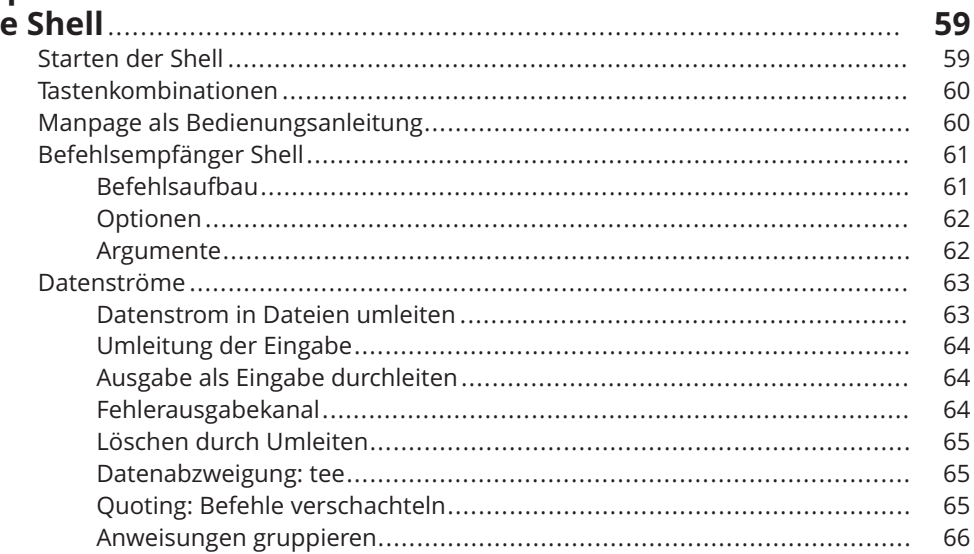

# Kapitel 3<br>Editoren

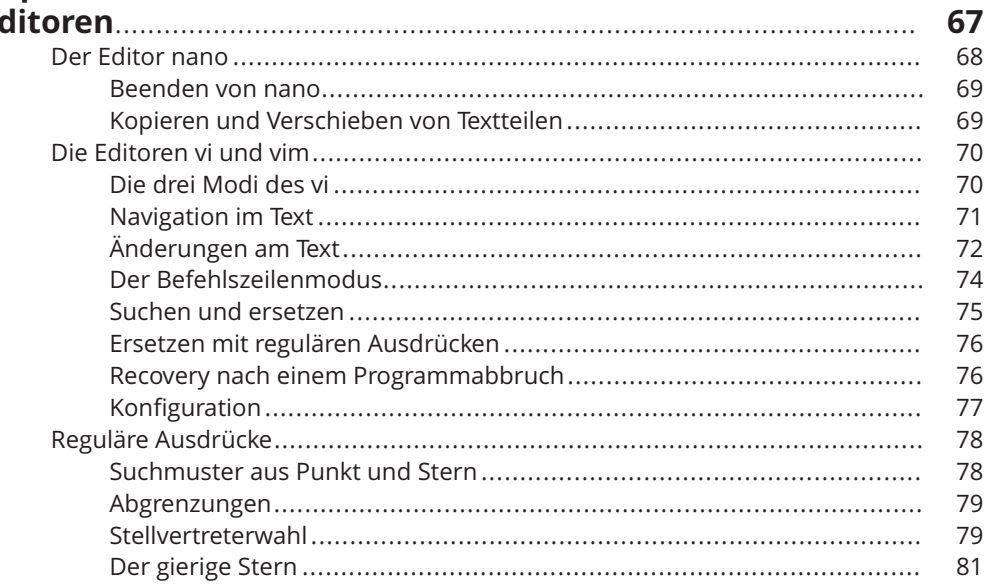

## Kapitel 4<br>Shell-Skri

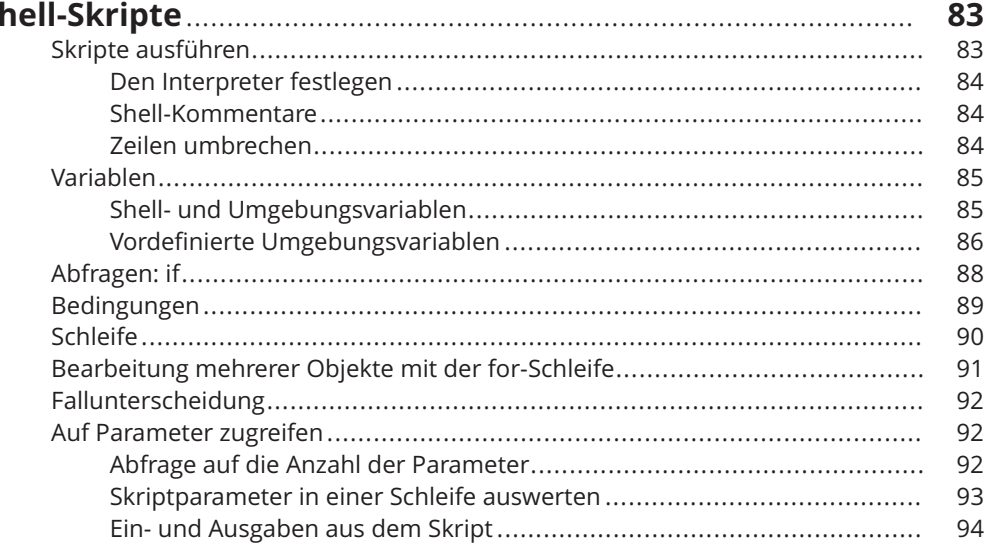

# Kapitel 5<br>Administ

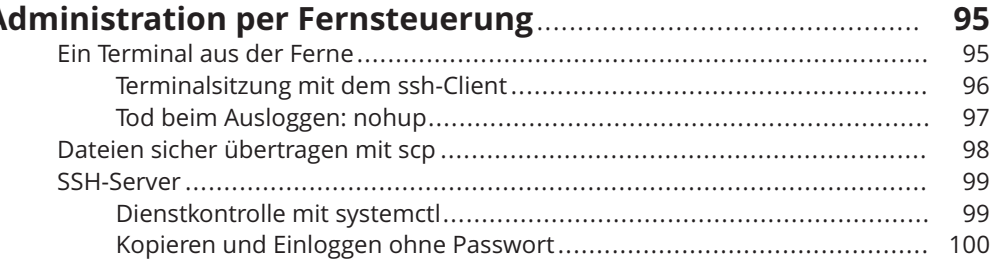

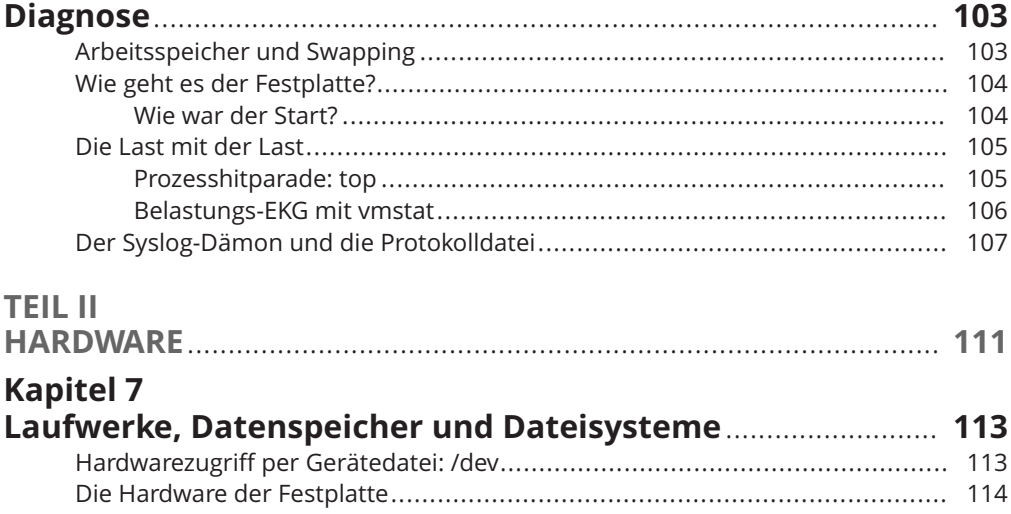

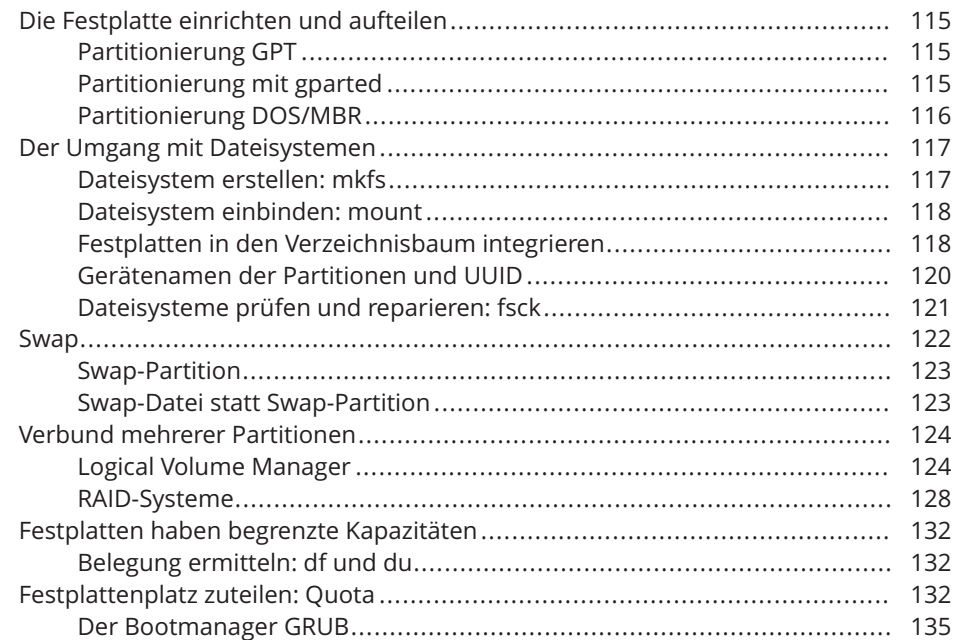

#### **Kapitel 8** N

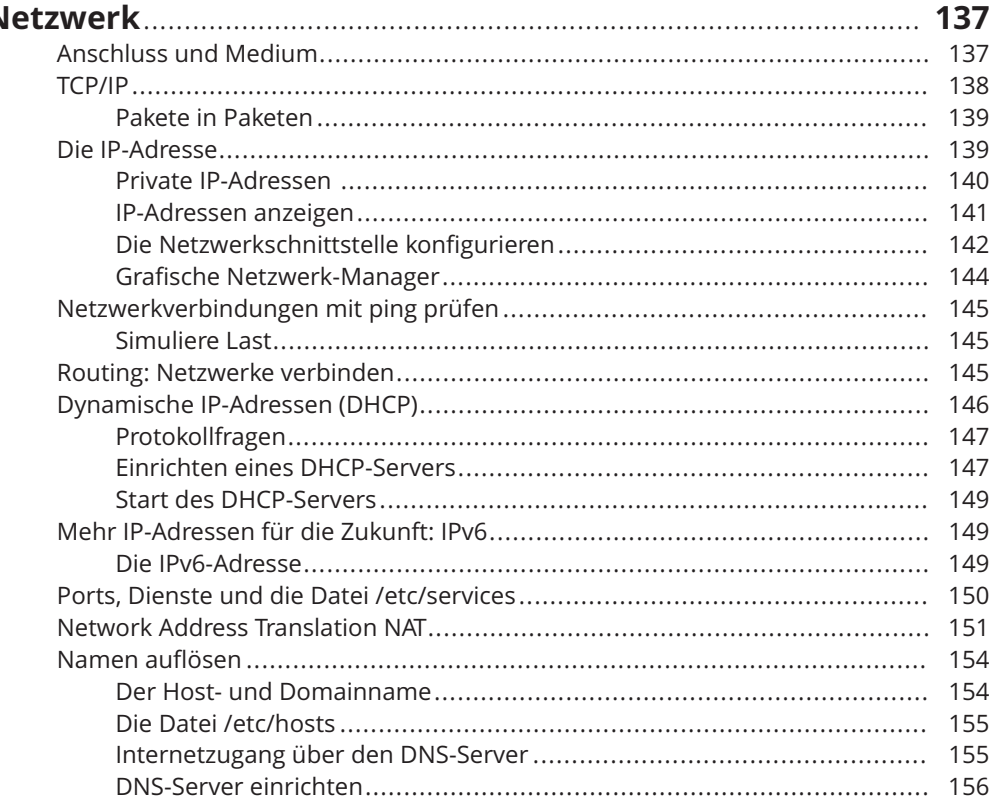

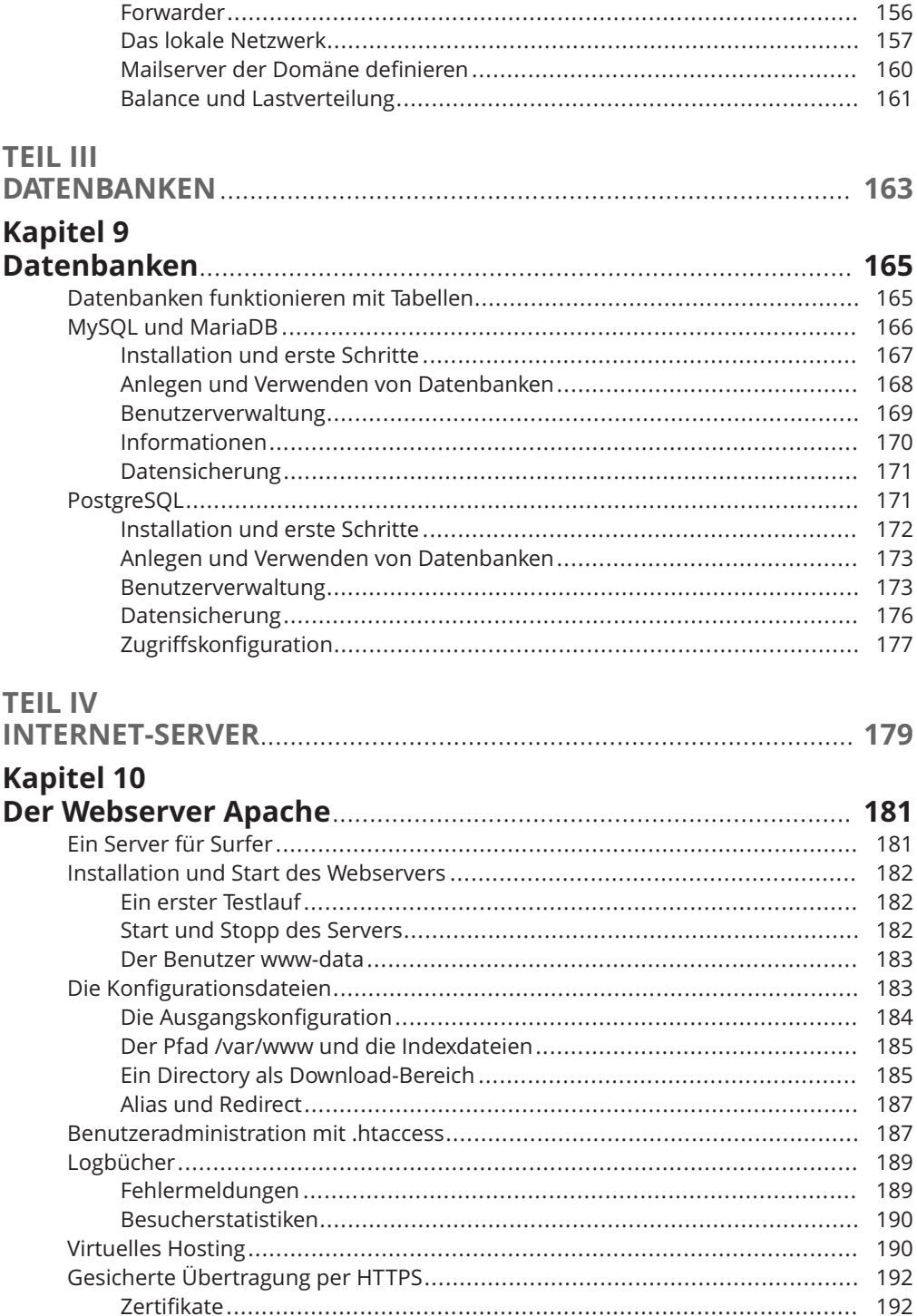

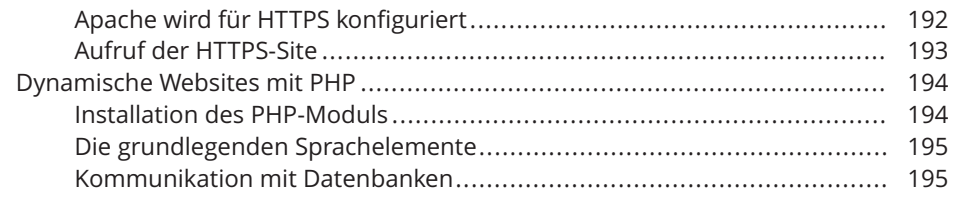

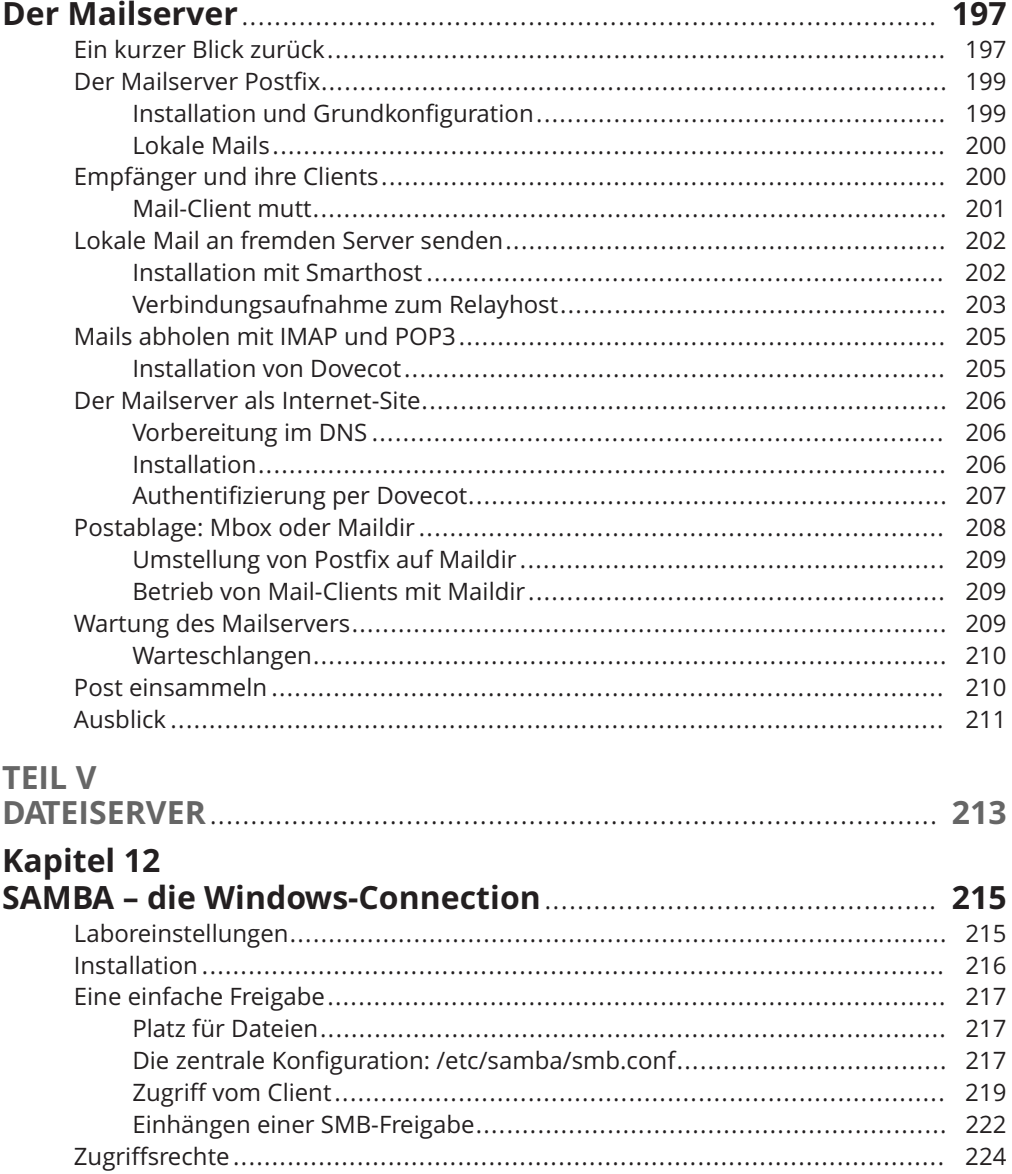

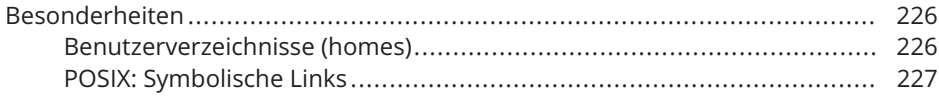

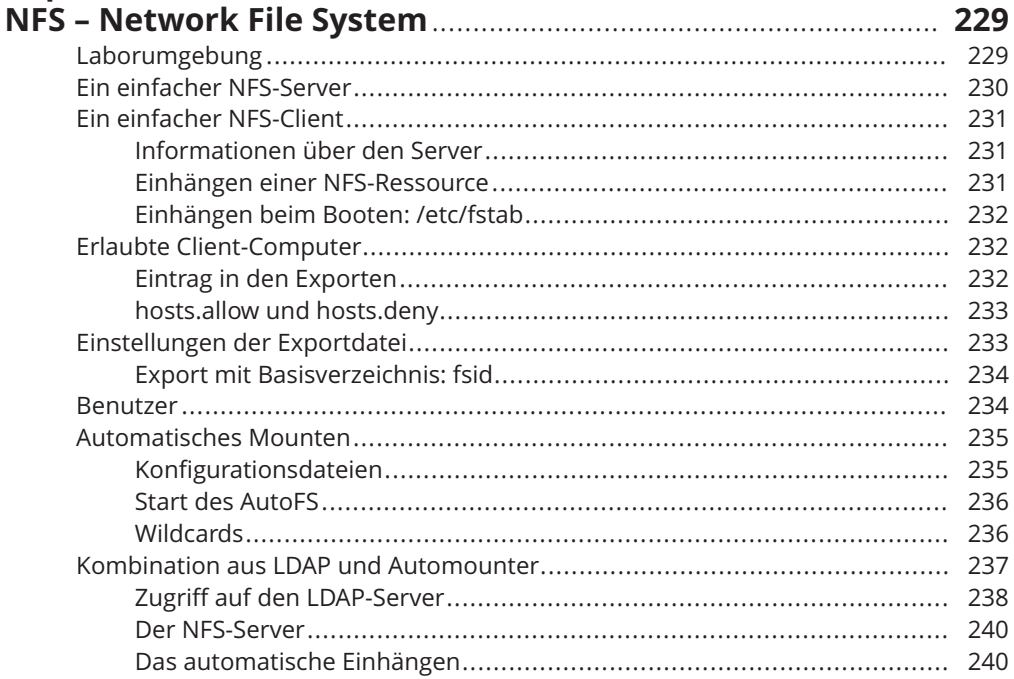

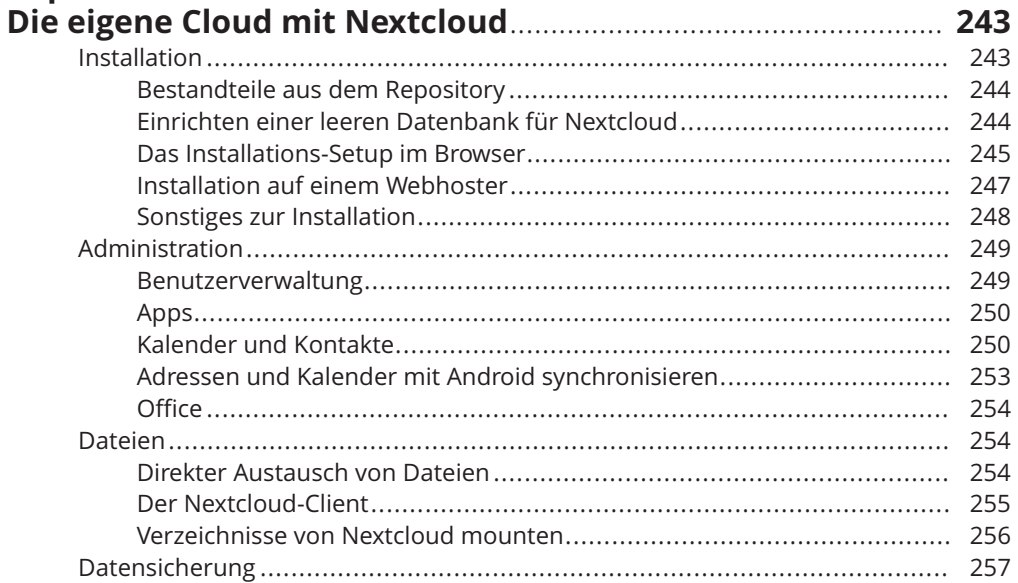

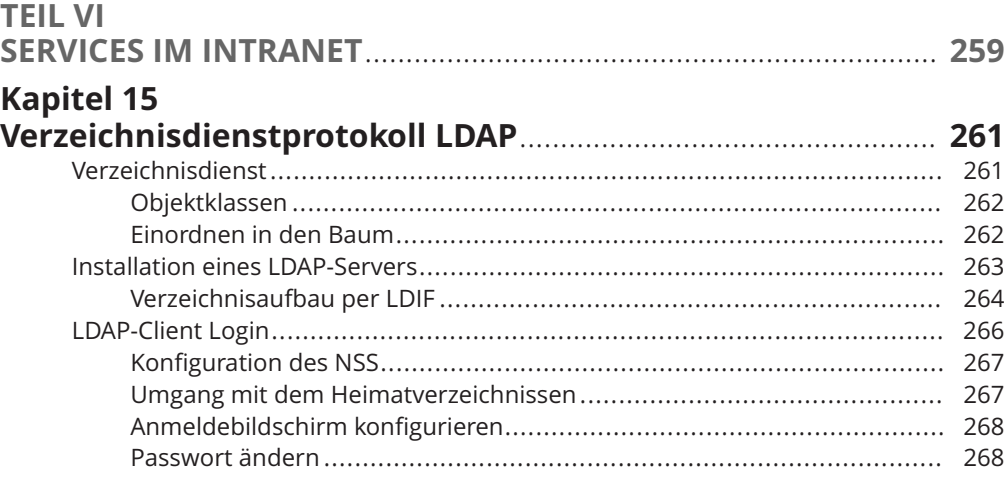

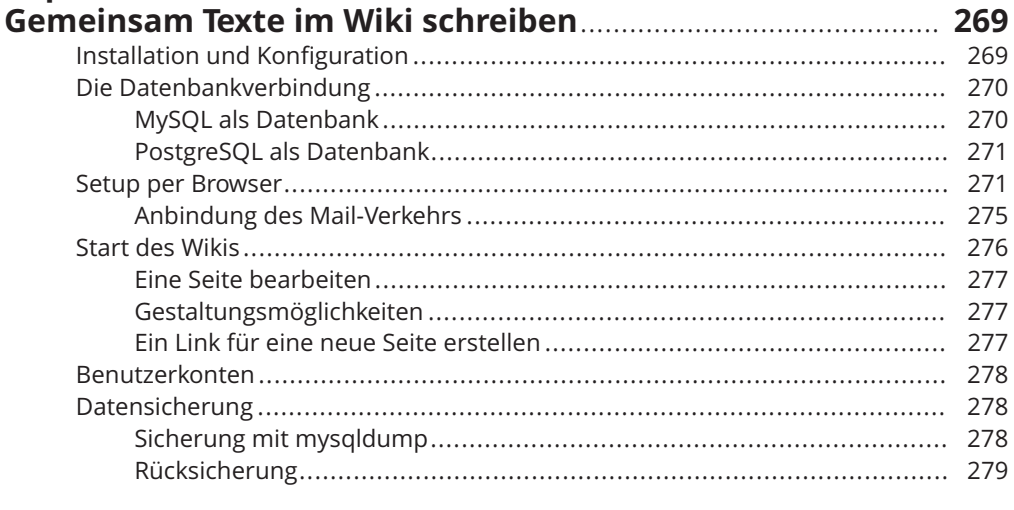

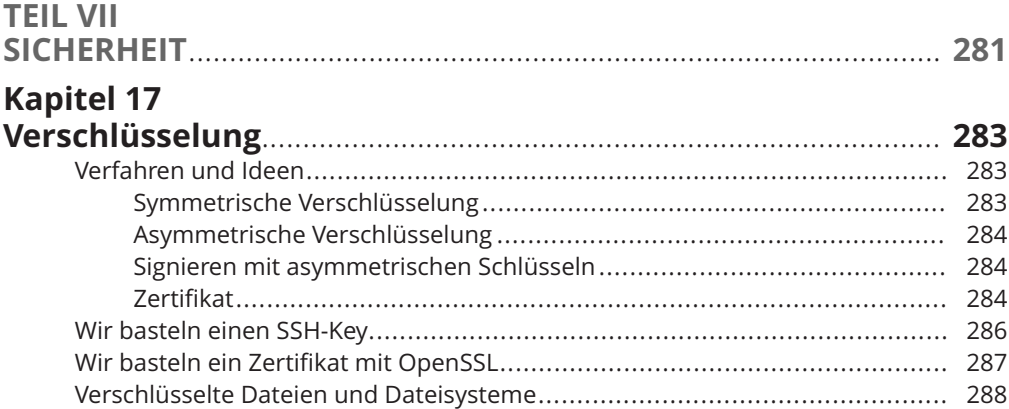

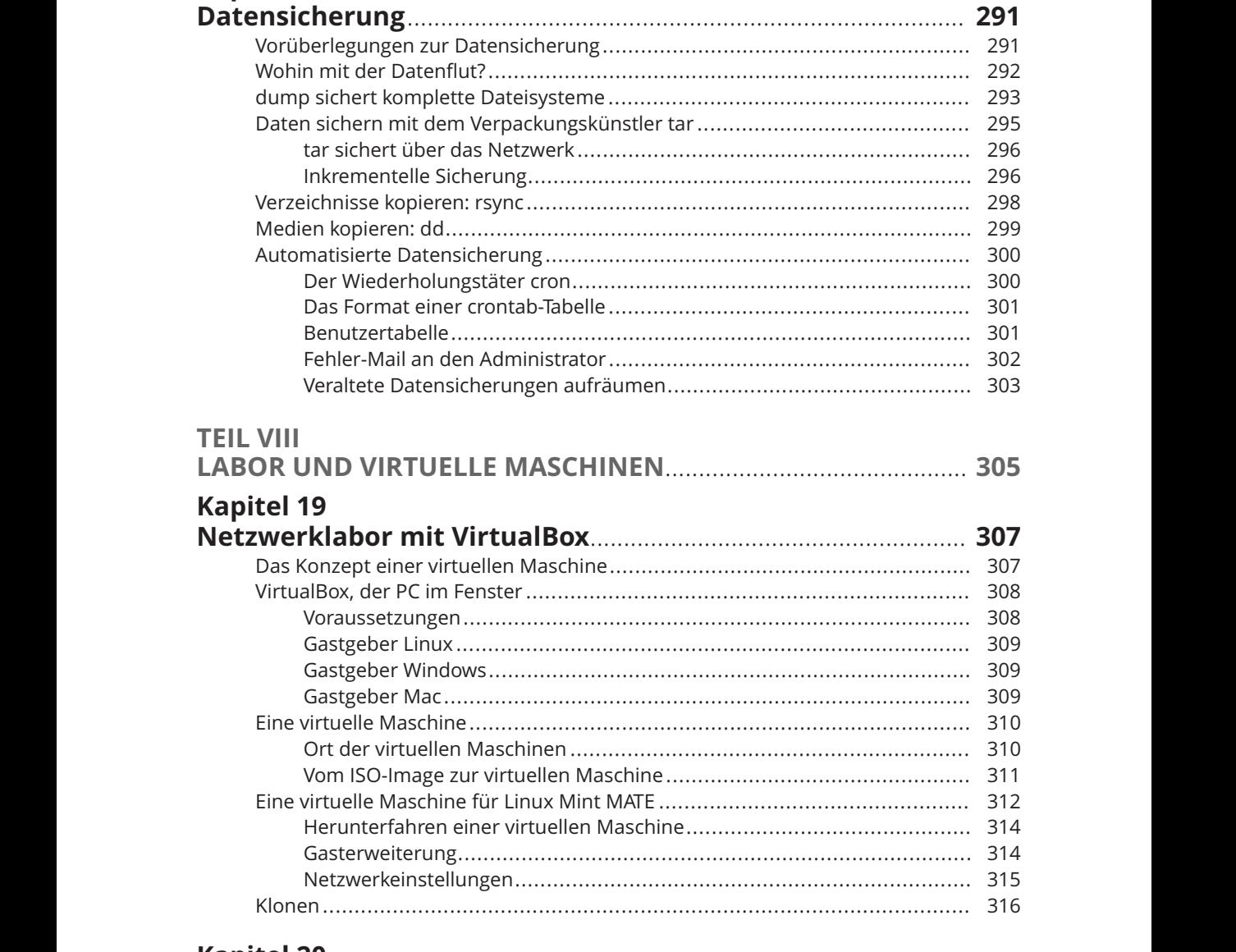

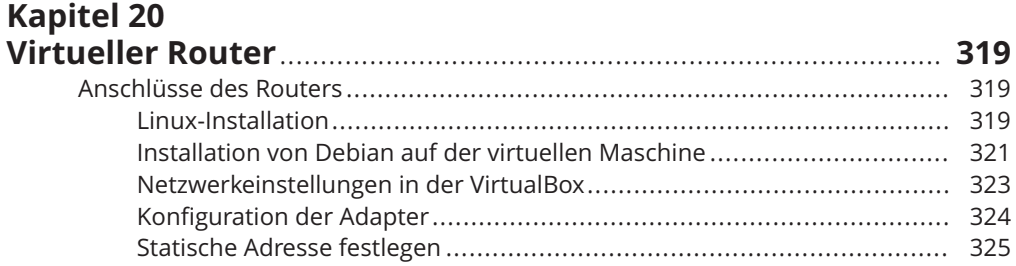

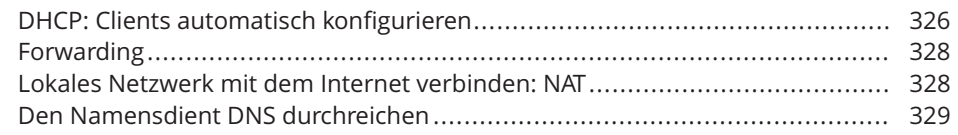

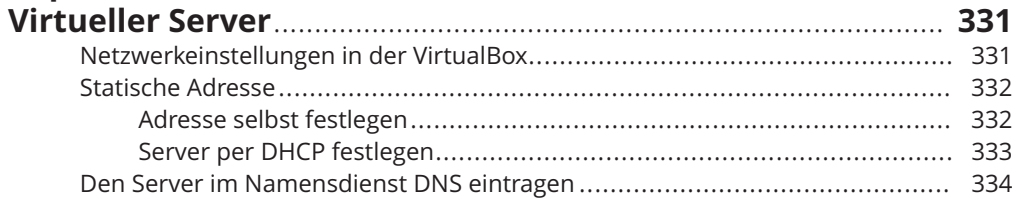

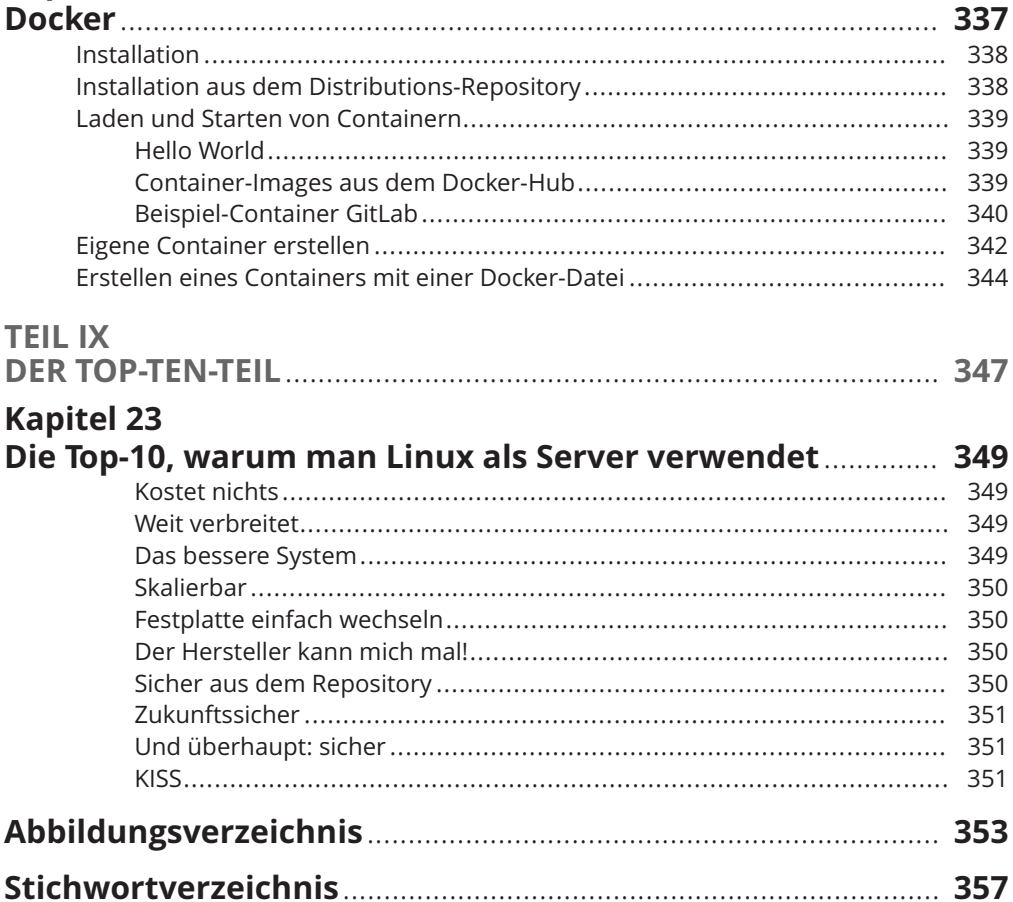